### **MODULO NTH-AFO-TMP/C**

#### SONDA UNIVERSALE DI TEMPERATURA A µCHIP

UNIVERSAL TEMPERATURE WITH µCHIP PROBE

Questa sonda digitale fornisce con lettura da 9 a 12 bit il valore di temperatura ed è in grado di fornire informazioni di allarme sul superamento di soglie di minimo e massimo preimpostate.

La sonda si connette direttamente sul bus AllForOne attraverso l'ausilio di soli 3 poli del cavo e garantisce la copertura di un di un range da -50 °C a +90 °C, con una accuratezza che può arrivare fino a ±0.0125 °C nel range da -10°C a +85°C.

Ogni sonda è dotata di un univoco codice identificativo 64bit, il quale consente la presenza di più elementi identici (o moduli eterogenei) sulla stessa linea bus. In tal modo ogni singolo controller d'area è in grado di discriminare e gestire univocamente ogni singolo elemento presente sulla rete bus.

Alcune applicazioni alle quali si rivolgono sono: controlli di termoregolazione per impianti tecnologici, monitoraggi ambientali, controlli HACCP ed ogni altra soluzione che necessiti di intelligenti ed affidabili sensori di temperatura.

La particolare forma cilindrica consente il suo utilizzo in innumerevoli situazioni, in particolare in sistemi HVAC si propone sia come sonda da canale per condotti aria e sia come come sonda da pozzetto per tubazioni.

This digital thermometer probe provides temperature measurements with a resolution ranging from 9 to 12 bits and has an alarm function with nonvolatile user-programmable upper and lower trigger points.

The probe communicates over AllForOne bus using only 3 wires of the data bus for communication with our central microprocessor. It has an operating temperature range of -50°C to +90 $^{\circ}$ C and is accurate up to  $\pm$ 0.0125  $^{\circ}$ C over the range of  $-10^{\circ}$ C to  $+85^{\circ}$ C.

Each probe has an unique 64bit serial code, which allows multiple probes to be distributed over a large area on the same data bus.

Applications that can benefit from this feature include HVAC environmental controls. temperature monitoring systems inside buildings, equipment or machinery, and process monitoring and control systems.

The cylindrical-shaped package si best suited for HVAC systems as an air duct probe or, for thermal applications, as a pipings sink hole probe.

# **MODULO NTH-AFO-TMP/C**

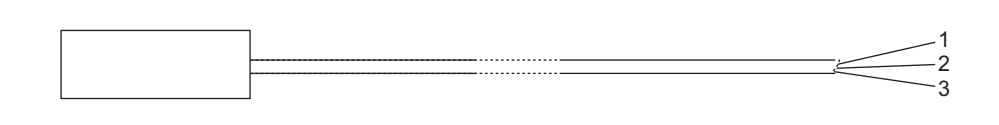

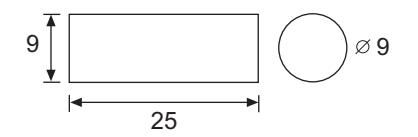

## **CONNESSIONE CON CAVO CAT.5E**<br>CONNECTION WITH CAT.5E CABLE

1- B/A (bianco/arancio)<br>2- A (arancio)<br>3- V (verde) 1- B/A (white/orange)<br>2- A (orange)<br>3- V (green)

### Caratteristiche tecniche / Datasheet

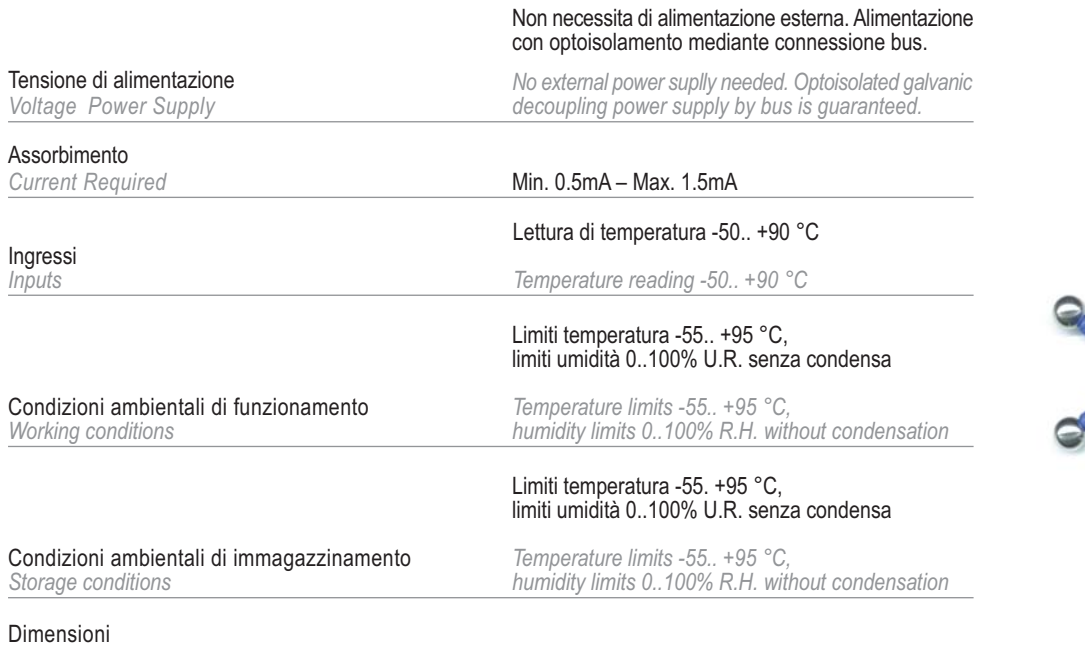

**Contract Contract** 

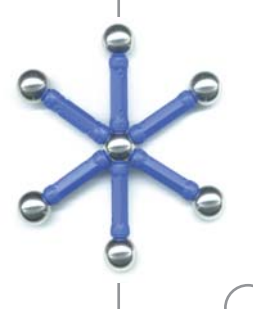

**NewtChm** 

Dimension